**Download Photoshop Cs4 Lite Free**

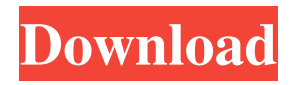

## **Download Photoshop Cs4 Lite Free With Full Keygen**

The following is an overview of Photoshop's graphic and design features. Units of Measure Photoshop uses the following units of measurement: Pixels - Digital resolution. One pixel is equal to one inch in the physical world. Points - Distance between one point and the next one on the screen or in the real world. Points are 1/72 in. in real life. Photoshop points are 72 picas, or onesixteenth of an inch. Millimeters - Length of an inch in real life. Centimeters - Length of a yard in real life. Inches - Length of a foot in real life. Standard System Units These units (in real life) are also used in Photoshop: Pix - One (1) unit of measurement in the digital world. One pixel is equal to one inch in the physical world. The width of the unit is 1 unit wide by 1 unit high (either 1 pic or 1 pixel) on a computer screen. Inches - Used for length and width. One Inch is equal to one inch in the physical world. The width of the unit is 1 unit wide by 1 unit high (either 1 pic or 1 pixel) on a computer screen. Mills - 1,000 Pixels equal one Meter (meter). Millimeters - 1,000 Points equal one Meter (meter). Inches - 1,000 Millimeters equal one Meter (meter). Revolution In Photoshop, pixels are the standard unit of measurement. There is only one way to measure: in 1s and 1p. There is no automatic change in this standard. Only the number of 1s and 1p can change. Here are the numbers for a pixel: 1 1p  $(iich)$  is equal to 1,000 points  $(1,000pt)$ . In other words, 1 1p is equal to 1,000 millimeters  $(1,000mm)$ . When you manually enter the pixel count (1,000), Photoshop automatically enters the px. This occurs because most of the time the pixel will be a 1x1 (1 inch by 1 inch) unit of measurement. Because a standard screen is 72 pixels wide by 72 pixels high, most people want to enter 1,000 pixels to the pixel count. 1x2 - 16 Pixels equals 1 Inch (1 in.)

#### **Download Photoshop Cs4 Lite Free Crack+ Incl Product Key Free**

Like Photoshop, Photoshop Elements 10 offers a number of editing tools like the ability to retouch, add text, and create basic effects, as well as layers to paint, draw, and write on images. There is a draw tool, pen tool, brush tools, masking and just about any type of tool you could need. So what would you use Photoshop Elements for? The program, being a free alternative to Photoshop, is very easy to use. You get to edit the actual pictures, draw shapes and borders on them, add simple text effects, create a frame around your pictures or pictures, and many more. Adobe Photoshop Elements Elements 10 gives you a large space in which you can use to add an entire bunch of effects to your pictures. You can add a border, add shadow, add a texture, add a frame or even add a layer that will let you write on your images or draw shapes on them. The program offers you the ability to create brushes from text or even handwritten text and you can change the size of the brush and its overall opacity. You can also add borders and in some cases you can even make all your brushes into stamp brushes. The program offers you a bunch of tools, including a gradient editor, advanced blur, add effects and many other tools you can use to customize your images. You have the ability to add a frame or draw a border around your photos. The program offers you many types of filters you can use to edit your pictures. You can add a basic cropping or re-sizing effect on your pictures, or you can use filters that let you add special effects such as sepia, get the right color of an object such as a green apple, let your pictures be black and white, add a desaturated effect, a flat effect, or many other effects. There is a "Color Picker" tool which helps you in selecting a color or adding color to your images in all sorts of different ways. There is also a gradient tool and a selection tool for finding out which parts of your picture you want to change the color of. In addition to the many tools that are included in Elements, you have the ability to add a bunch of filters to your pictures as well. You can add frames to the images, or you can add a border, a scroll bar, a title, time, and many other tools. The program has the ability to 05a79cecff

## **Download Photoshop Cs4 Lite Free Latest**

Final multinomial logistic regression model for men  $(N = 965)$  and women  $(N = 914)$ . The bars represent 95% confidence intervals around the predicted mean. (0.09 MB TIF)

#### **What's New In?**

The Impact of Interval Prostate Cancer Treatment. This review aims to provide a guideline to the management of newly diagnosed prostate cancer patients following a decision to treat: Options (surgery, radiation, or prostate cancer specific treatments) and treatment intervals (surgical or medical). Controversies remain over the role of watchful waiting or active surveillance for many men with low-risk prostate cancer. Treatment for low-risk prostate cancer should be guided by the patient's level of desire for treatment and hope for cure. Options include radical prostatectomy, radiation therapy, brachytherapy, cryosurgery, and prostate cancer specific therapies. All options are associated with posttreatment sexual morbidity. For newly diagnosed patients: patients with lower-risk disease who desire no additional treatment should be offered active surveillance with close observation for disease progression. If active surveillance is not desired by the patient or if there is clinical evidence of progression, treatment of the primary site or a pelvic lymph node should be considered. If the patient is lowrisk and therapy is desired, and pretreatment prostate specific antigen is at or below a certain level, then appropriate treatment in the form of surgery or radiation therapy should be performed. If the patient desires radical prostatectomy, then treatment should be performed within 3 months of diagnosis; if radiation therapy is desired, treatment should be performed within 12 months of diagnosis. Evidence suggests that treatment of lymph node metastases can be delayed, provided that the patient is using alphablockers. Prostate cancer specific treatments for high-risk or high-volume prostate cancer should be considered. Treatment options include: watchful waiting, radiation therapy, androgen deprivation, chemotherapy, or combinations. Each of these has its own unique advantages and limitations. Long-term therapy for prostate cancer can lead to serious side effects. To keep treatment costs low, the impact of these serious side effects should be carefully considered in the decision to initiate treatment. In addition, treatment should be tailored to the patient, keeping in mind that their goals and priorities may differ from most other patients.Dysfunction of the renal vasculature in hypertension, heart failure and chronic renal failure may lead to increased production of angiotensin II, a potent vasopressor peptide. Angiotensin II acts to constrict arterioles, to increase blood pressure and to stimulate the release of renin from juxtaglomerular cells within the kidney. We have found that the second messenger calcium is involved in the control of renin release. We have

# **System Requirements For Download Photoshop Cs4 Lite Free:**

Windows 10, Windows 8.1, Windows 8 or Windows 7 Intel (or AMD) Core i3, i5, i7, or AMD FX processors 2 GB RAM 2.5 GB HDD space Graphics card to support at least DirectX 11 Sound card (if using Windows 7 or 8.1) Keyboard and mouse Features: Developed in Unity3D A wide array of weapons and items, including guns, dynamite, and missiles

Related links:

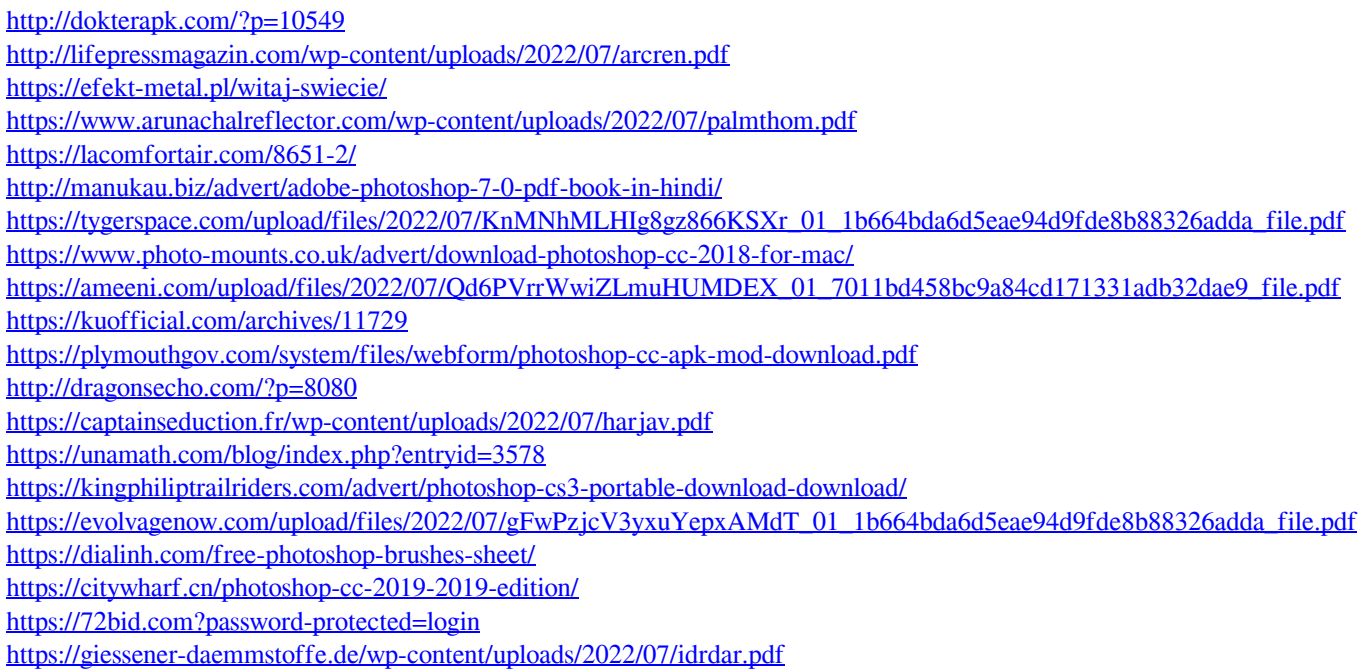